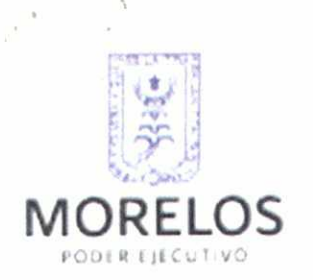

SECRETARÍA DE OBRAS PÚBLICAS PODER EJECUTIVO DEL ESTADO DE MORELOS

ACTA DE TERCERA SESIÓN EXTRAORDINARIA **DEL EJERCICIO 2014** ACTA NÚMERO: SOP/COPySRCLM/E-003/2014

- - - EN LA CIUDAD DE CUERNAVACA, MORELOS, SIENDO LAS DIECISIETE HORAS CON QUINCE MINUTOS DEL DÍA NUEVE DE JUNIO DEL AÑO DOS MIL CATORCE, SE REUNIERON: LA ARQ. PATRICIA IZQUIERDO MEDINA, SECRETARIA DE OBRAS PÚBLICAS; ING. SERGIO ARTURO BELTRÁN TOTO, SUBSECRETARIO DE EVALUACIÓN Y SEGUIMIENTO; ING. VÍCTOR MANUEL ESCOBAR LAGUNAS, SUBSECRETARIO DE INFRAESTRUCTURA; C. JOSÉ ALBERTO ORIHUELA CASILLAS, DIRECTOR GENERAL DE NORMATIVIDAD; C. JESÚS ANTONIO OJEDA RUÍZ, DIRECTOR GENERAL DE OBRAS PÚBLICAS; ARQ. ÁNGEL CONTRERAS ROJAS, DIRECTOR GENERAL DE PROYECTOS; ING. JOSÉ LUIS MARTÍNEZ RODRÍGUEZ, DIRECTOR GENERAL DE CAMINOS Y PUENTES; ING. JOSÉ LUIS BAHEZA RODRÍGUEZ, DIRECTOR GENERAL DE OBRA EDUCATIVA; LIC. PEDRO ROMÁN CASTAÑEDA, DIRECTOR GENERAL DE LA UNIDAD ADMINISTRATIVA; LIC. HERNÁN PONCE SANTIAGO, DIRECTOR GENERAL DE ASUNTOS JURÍDICOS; C.P. ISRAEL NAVA GUERRA, CONTRALOR INTERNO DEL SECTOR CENTRAL DE LA SECRETARIA DE LA CONTRALORÍA Y DRA. MARÍA ELISA ZAMUDIO ABREGO, DIRECTORA GENERAL DEL SÍSTEMA PARA EL DESARROLLO INTEGRAL DE LA FAMILIA, EN LA SALA DE JUNTAS DE LA SUBSECRETARÍA DE INFRAESTRUCTURA DE LA SECRETARIA DE OBRAS PÚBLICAS UBICADA EN AVENIDA UNIVERSIDAD, NÚMERO 25, COLONIA CHAMILPA, CUERNAVACA, MORELOS; CON EL OBJETO DE LLEVAR A CABO LA TERCERA SESIÓN EXTRAORDINARIA DEL COMITÉ DE OBRA PÚBLICA Y SERVICIOS RELACIONADOS CON LA MISMA DEL ESTADO DE MORELOS, EN LO SUCESIVO "EL COMITÉ", PARA EL EJERCICIO 2014, CONFORME A LA SIGUIENTE: - $- -$  ORDEN DEL DÍA  $- -$ 

- - - El C. José Alberto Orihuela Casillas, en su calidad de Secretario Técnico del Comité de Obra Pública y Servicios Relacionados con las Mismas del Estado de registrados bajo  $\log$ números mediante diversos oficios Morelos COPYSRCLM/081/2014 al COPYSRCLM/092/2014, convocó a los integrantes de "EL COMITÉ", con el objeto de llevar a cabo la Tercera Sesión Extraordinaria

ACTA DE TERCERA SESIÓN EXTRAORDINARIA DEL EJERCICIO 2014, NUMERO SOP/COPYSRCLM/E-003/2014 DEL COMITÉ DE OBRA PÚBLICA Y SERVICIOS RELACIONADOS CON LA MISMA DEL ESTADO DE MORELOS

Página 1 de 11

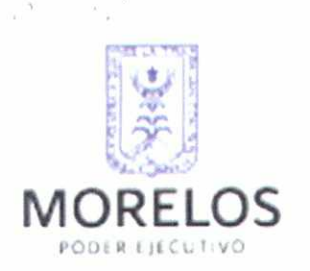

SECRETARÍA DE OBRAS PÚBLICAS PODER EJECUTIVO DEL ESTADO DE MORELOS

ACTA DE TERCERA SESIÓN EXTRAORDINARIA **DEL EJERCICIO 2014** ACTA NÚMERO: SOP/COPySRCLM/E-003/2014

del Ejercicio 2014, a celebrarse con fecha de la presente acta, para tratar los asuntos que a continuación se mencionan: - - - - - - - - - - - - - -

1.- Pase de lista de asistencia y verificación del quórum legal; - - - - - - - -2.- Lectura, discusión y en su caso aprobación de la Solicitud de Dictamen Técnico de procedencia de Excepción a la Licitación Pública por procedimiento de Adjudicación Directa de las obras denominadas "Construcción del Centro de Atención al Menor (CAM), en Temixco" y "Construcción Centro de Convivencia y Asistencia Social (CCAS), en Temixco" emitido por el Titular de la Dirección General de Obras Públicas;

- - - Por cuanto hace a los numerales descritos en el orden del día, se tienen los siquientes: -

----------- RESULTANDOS--------- - - PRIMERO .- Por cuanto al punto número 1 (UNO) del orden del día, referente al pase de lista de asistencia y verificación del Quórum Legal; el C. José Alberto Orihuela Casillas, Secretario Técnico de "El Comité", dio la bienvenida a los miembros permanentes de este Órgano Colegiado, agradeciendo la presencia de cada uno de ellos y procedió al pase de lista de los asistentes, estando presentes o representados la mayoría de los miembros de "EL COMITÉ", determinando que existe Ouórum Legal, por encontrarse reunidos la mayoría de sus integrantes, para llevar a cabo la Tercera Sesión Extraordinaria de "El COMITÉ" para el ejercicio 2014. Situación que se comprueba con la lista de asistencia firmada por todos y cada uno de los integrantes que asistieron a este acto, y la cual se anexa a la presente para que forme parte integral de la misma.-----------------------

- - - ACUERDO NÚMERO 01/EXTORD.3ª/09-JUNIO-14.- EL COMITÉ DE OBRA PÚBLICA Y SERVICIOS RELACIONADOS CON LA MISMA DEL ESTADO DE MORELOS, DETERMINA LA EXISTENCIA DE QUÓRUM LEGAL PARA SESIONAR. - - -

ACTA DE TERCERA SESIÓN EXTRAORDINARIA DEL EJERCICIO 2014, NUMERO SOP/COPySRCLM/E-003/2014, DEL COMITÉ DE OBRA PÚBLICA Y SERVICIOS RELACIONADOS CON LA MISMA DEL ESTADO DE MORELOS

Página 2 de 11

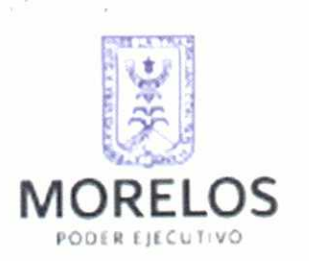

SECRETARÍA DE OBRAS PÚBLICAS PODER EJECUTIVO DEL ESTADO DE MORELOS

ACTA DE TERCERA SESIÓN EXTRAORDINARIA **DEL EJERCICIO 2014** ACTA NÚMERO: SOP/COPySRCLM/E-003/2014

- SEGUNDO.- Respecto al segundo punto del Orden del Día, denominado "Lectura, discusión y en su caso aprobación de la Solicitud de Dictamen Téchico de Procedencia de Excepción a la Licitación Pública por procedimiento de Adjudicación. Directa de las obras denominadas "Construcción del centro de Atención al Menor (CAM), en Temixco" y "Construcción Centro de Convivencia y asistencia Social (CCAS), en Temixco" emitido por el titular de la Dirección General de Obras Públicas", al respecto, se cuentan con los siguientes:

> Mediante Oficio número DG/413-BIS/2014, de fecha 7 de Mayo del I. 2014, suscrito por la Dra. María Eliza Zamudio Abrego, Directora General del Sistema de Desarrollo Integral de la Familia, solicito a la Arquitecta Patricia Izquierdo Medina, Secretaría de Obras Públicas, ambos pertenecientes al Poder Ejecutivo del Estado de Morelos; el análisis y resolución para efectos de la procedencia de la Excepción del Procedimiento a la Licitación Pública de las Obras que hoy nos ocupan;

-ANTECEDENTES--

La Secretaría de Hacienda del Poder Ejecutivo del Estado de Morelos, Π. mediante oficio número SH/0771-2/2014 de fecha veintinueve de mayo del año dos mil catorce autorizo la inversión de las obras denominadas: "Construcción del centro de Atención al Menor (CAM), en Temixco" y "Construcción Centro de Convivencia y asistencia Social (CCAS), en Temixco"; con Recursos provenientes del Programa de Inversión Pública Estatal (PIPE) 2014.

Mediagle oficio número SOP/SSI/DGOP/873/2014 de fecha tres de III. junio del año en curso, el C. Jesús Antonio Ojeda Ruíz, Director

NUEVA

VISION

ACTA DE TERCERA SESIÓN EXTRAORDINARIA DEL EJERCICIO 2014, NUMERO SOP/COPySRCLM/E-003/2014, DEL COMITÉ DE OBRA PÚBLICA Y SERVICIOS/RELACIONADOS CON LA MISMA DEL ESTADO DE MORELOS

Página 3 de 11

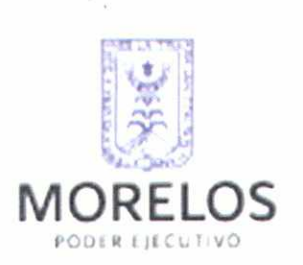

SECRETARÍA DE OBRAS PÚBLICAS PODER EJECUTIVO DEL ESTADO DE MORELOS

ACTA DE TERCERA SESIÓN EXTRAORDINARIA **DEL EJERCICIO 2014** ACTA NÚMERO: SOP/COPySRCLM/E-003/2014

General de Obras Públicas, remitió la Solicitud de Dictamen Técnico de Procedencia de Excepción a la Licitación Pública por el Procedimiento de Adjudicación Directa, de las obras en comento.

Derivado de los numerales que anteceden, la obra pública en comento, reúne los preceptos de economía, eficacia, eficiencia, imparcialidad honradez que aseguran las mejores condiciones para el Estado, motivo-por el cual, en obvio de repeticiones téngase por insertado a la letra la Solicitud de Dictamen Técnico de Procedencia de Excepción a la Licitación Pública por el Procedimiento de Adjudicación Directa elaborado por el C. Jesús Antonio Ojeda Ruíz, Director General de Obras Públicas; fundamentado en los artículos 1, 3 Fracción I, 20 Fracción I y II, 24 Fracción III, 39 Fracción I, y 40 de la Ley de Obra Pública y Servicios Relacionados con la Misma del Estado de Morelos; y Artículo 37 del Reglamento de la Ley de Obra Pública y Servicios Relacionados con la Misma del Estado de Morelos; preceptos legales que a la letra dicen:

### LEY DE OBRA PÚBLICA Y SERVICIOS RELACIONADOS CON LA MISMA DEL ESTADO DE MORELOS

 $\sum_{i=1}^{n}$ ARTÍCULO 1.- La presente Ley es de orden público e interés social y tiene por objeto regular las acciones relativas a la planeación, programación, presupuestación, contratación, gasto, ejecución y control de las obras públicas, así como de los servicios relacionados con las mismas, que realice la Administración Pública Central y Paraestatal y sus Organismos Auxiliares, así como la Administración Pública Municipal y Paramunicipal.

Los titulares de las dependencias, de los órganos de gobierno, de las entidades y las autoridades municipales emitirán, bajo su responsabilidad, las políticas, bases y lineamientos para el cumplimiento y observancia de la presente ley.

No estarán/sujetas a las disposiciones de esta Ley, las obras que deban ejecutarse para crear la infraestructura necesaria en la prestación de servicios públicos que los particulares tengan concesionados cuando estos los lleven a cabo, ni las obras concesionadas.

ACTA DE TERCERA SESIÓN EXTRAORDINARIA DEL EJERCICIO 2014, NUMERO SOP/COPISRCLM/E-003/2014,<br>LOEL COMITÉ DE OBRA PÚBLICA Y SERVICIOS RELACIONADOS CON LA MISMA DEL ESTADO DE MORELOS

Página 4 de 11

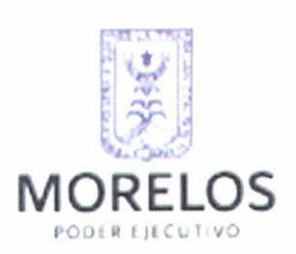

SECRETARÍA DE OBRAS PÚBLICAS PODER EJECUTIVO DEL ESTADO DE MORELOS

# **ACTA DE TERCERA SESIÓN EXTRAORDINARIA DEL EJERCICIO 2014** ACTA NÚMERO: SOP/COPySRCLM/E-003/2014

Tampoco será aplicable esta ley a obras o servicios relacionados con las/mismas, cuya contratación se encuentre contemplada dentro del objeto de contratos de colaboración público privada autorizados por el Congreso del Estado. En esos casos será aplicable la Ley de Contratos de Colaboración Público Privada para el Estado de Morelos.

No estarán dentro del ámbito de aplicación de esta Ley, los contratos que celebren las dependencias con la Secretaría o los Ayuntamientos, o entre dependencias; no obstante, dichos actos quedarán sujetos a este ordenamiento cuando la Dependencia o Entidad obligada a realizar los trabajos no tenga la capacidad para hacerlos por si misma y contrate a un tercero para llevarlos a cabo."

 $\mathbf{u}_{\ldots}$ ARTÍCULO \*3.- Para los efectos de esta Ley, se consideran obras públicas los trabajos que tengan por objeto:

I. La construcción, instalación, ampliación, adecuación, remodelación, restauración, conservación, mantenimiento, modificación, reparación y demolición de bienes inmuebles que formen parte del patrimonio del Estado o Municipios;

Los trabajos antes señalados, que se ejecuten en inmuebles que no formen parte del patrimonio del Estado o Municipios, pero que se encuentren ocupados por las dependencias y sean destinados a la prestación de servicios de asistencia social, serán considerados como obra pública.

# $\frac{11}{11}$

 $\cdots$ "

ARTÍCULO \*20.- Los titulares de las Dependencias, Secretaría o Ayuntamientos, atendiendo a la cantidad de obras públicas y servicios relacionados con las mismas que realicen, podrán establecer comités y subcomités de obras públicas, en los que podrán participar en calidad de invitadas las personas físicas o morales, empresariales o gremiales, que se dediquen a la construcción en el Estado. Dichos comités y subcomités tendrán como mínimo las siguientes funciones:

T. Revisar los programas y presupuestos de obras públicas y servicios relacionados las mismas, así como formular las observaciones y recomendaciones  $con$ convenientes;

ACTA DE TERCERA SESIÓN EXTRAORDINARIA DEL EJÉRCICIO 2014, NUMERO SOP/COPYSRCLM/E-003/2014, DEL COMITÉ DE OBRA PÚBLICA Y SERVICIOS RELACIONADOS CON LA MISMA DEL ESTADO DE MORELOS

Página 5 de 11

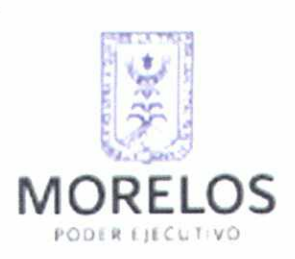

SECRETARÍA DE OBRAS PÚBLICAS PODER EJECUTIVO DEL ESTADO DE MORELOS

# **ACTA DE TERCERA SESIÓN EXTRAORDINARIA DEL EJERCICIO 2014** ACTA NÚMERO: SOP/COPySRCLM/E-003/2014

II. Dictaminar, previamente a la iniciación del procedimiento, sobre la procedencia de no celebrar licitaciones públicas por encontrarse en alguno de los supuestos de excepción previstos en el artículo 39 de esta Ley;  $\ldots$ "

 $\mathbf{u}_{\alpha\beta}$ 

ARTÍCULO 24.- Las Dependencias, Secretaría o Ayuntamientos, bajo su responsabilidad, en su caso, podrán contratar obras públicas y servicios relacionados con las mismas, mediante los procedimientos que a continuación se señalan:

I. ... II. ... III. Por adjudicación directa.  $\ldots$ "

 $\frac{H}{\sqrt{2}}$ 

ARTÍCULO 39.- Las Dependencias, Secretaría o Ayuntamientos, bajo su responsabilidad y en su caso, podrán contratar obras públicas o servicios relacionados con las mismas; sin sujetarse al procedimiento de licitación pública, a través del procedimiento de licitación restringida o de adjudicación directa, cuando:

I. El contrato sólo pueda celebrarse con una determinada persona por tratarse de construcción, instalación, ampliación, conservación, adecuación, remodelación, restauración, mantenimiento, modificación, reparación y demolición de obras de arte; así como cuando se trate de titularidad de patentes, derechos de autor y otros derechos exclusivos;

II. Peligre o se altere el orden social, la economía, a los servicios públicos, la salubridad, la seguridad o el ambiente de alguna zona o región del Estado, como consecuencia de desastres producidos por fenómenos naturales, por casos fortuitos o de fuerza mayor, o existan circunstancias que puedan provocar pérdidas o costos adicionales importantes;

"...

ACTA DE TERCERA SESIÓN EXTRAORDINARIA DEL EJERCICIO 2014, NUMERO SOP/COPYSIRCLM/E-003/2014, DEL COMITÉ DE OBRA PÚBLICA Y SERVICIOS RELACIONADOS CON LA MISMA DEL ESTADO DE MORELOS

Página 6 de 11

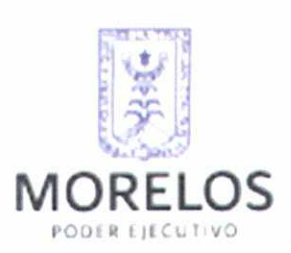

SECRETARÍA DE OBRAS PÚBLICAS PODER EJECUTIVO DEL ESTADO DE MORELOS

ACTA DE TERCERA SESIÓN EXTRAORDINARIA **DEL EJERCICIO 2014** ACTA NUMERO: SOP/COPySRCLM/E-003/2014

ARTÍCULO 40.- Las Dependencias, Secretaría o Ayuntamientos, bajo su responsabilidad y en su caso, podrán llevar a cabo obra pública y servicios relacionados con las mismas así como consultorías o servicios profesionales, a través del procedimiento de licitación restringida o por adjudicación directa, cuando el importe de cada operación no exceda de los montos máximos que al efecto se establecerán en los Presupuestos de Egresos contemplados en el ejercicio fiscal vigente, siempre que las operaciones no se fraccionen para quedar comprendidas en este supuesto de excepción a la licitación pública. En este caso no será necesario que satisfagan los requisitos del artículo 38 de la presente Ley. La suma de las operaciones que se realicen al amparo de este artículo, no podrá exceder del veinte por ciento del presupuesto autorizado a las Dependencias, Secretaría o Ayuntamientos para realizar obras públicas y servicios relacionados con las mismas, en cada ejercicio presupuestal.

En casos excepcionales, las operaciones previstas en este artículo podrán exceder el porcentaje indicado, siempre que las mismas sean aprobadas previamente, de manera indelegable y bajo su estricta responsabilidad, por el titular de las Dependencias, Secretaría o Ayuntamientos, y que sean registradas detalladamente en el informe a que se refiere el artículo 38 de esta Ley.

En materia de obra pública, la autorización del Titular de las Dependencias, Secretaría o Ayuntamientos, será específica para cada obra, tomando en consideración para tal efecto la opinión del comité.  $\cdot$ .

REGLAMENTO DE LA LEY DE OBRA PÚBLICA Y SERVICIOS RELACIONADOS CON LA MISMA DEL ESTADO DE MORELOS

 $\frac{W}{\sqrt{2}}$ 

Artículo 37. La opción de las Dependencias para no realizar licitación pública, deberá llevarse a cabo por escrito y contendrá lo siguiente:

I. Descripción general de los trabajos;

H. El procedimiento de contratación seleccionado y la fundamentación del supuesto de excepción;

III. Los criterios ø razones que se tienen para justificar el ejercicio de la opción; IV. Fecha probable de inicio de los trabajos y el plazo de ejecución de los mismos;

NUF

ACTA DE TERCERA SESIÓN EXTRAORDINARIA DEL EJERCICIO 2014, NUMERO SOP/COPYSRCLM/E-003/2014, DEL COMITÉ DE OBRA PUBLICA Y SERVICIOS RELACIONADOS CON LA MISMA DEL ESTADO DE MORELOS

www.morelos.gob.mx

Página 7 de 11

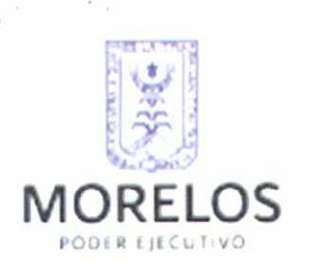

SECRETARÍA DE OBRAS PÚBLICAS PODER EJECUTIVO DEL ESTADO DE MORELOS

ACTA DE TERCERA SESIÓN EXTRAORDINARIA **DEL EJERCICIO 2014** ACTA NÚMERO: SOP/COPySRCLM/E-003/2014

V. Nombre y firma del titular del área responsable de la ejecución de los trabajos, y VI. El lugar y fecha de su emisión.  $\cdot \cdot \cdot$ 

Por lo anteriormente expuesto y con fundamento en el artículo 20 Fracción II de la Ley de Obra Pública y Servicios Relacionados con la Misma del Estado de Morelos, una vez que se efectuó el desahogo del punto del orden del día, por parte de los integrantes de este Comité, se procede a emitir de manera unánime el siguiente:

- - - ACUERDO NÚMERO ACUERDO NÚMERO 02/EXTORD.3ª/09-JUNIO-14. EL COMITÉ DE OBRA PÚBLICA Y SERVICIOS RELACIONADOS CON LA MISMA DEL ESTADO DE MORELOS, AUTORIZA EXCEPTUAR DEL PROCEDIMIENTO DE LICITACIÓN PÚBLICA, BAJO LA MODALIDAD DE ADJUDICACIÓN DIRECTA A LAS OBRAS: "CONSTRUCCIÓN DEL CENTRO DE ATENCIÓN AL MENOR (CAM), EN TEMIXCO" Y "CONSTRUCCIÓN CENTRO DE CONVIVENCIA Y ASISTENCIA SOCIAL (CCAS), EN TEMIXCO", POR ENCUADRAR DENTRO DE LAS HIPÓTESIS SEÑALADAS EN LOS ARTÍCULOS 1, 3 FRACCIÓN I, 20 FRACCIÓN I Y II, 24 FRACCIÓN III, 39 FRACCIÓN I, Y 40 DE LA LEY DE OBRA PÚBLICA Y SERVICIOS RELACIONADOS CON LA MISMA DEL ESTADO DE MORELOS; Y ARTÍCULO 37 DEL REGLAMENTO DE LA LEY DE OBRA PÚBLICA Y SERVICIOS RELACIONADOS CON LA MISMA **DEL ESTADO DE MORELOS.** 

-------CIERRE:----- - Leída y ratificada la presente acta se Autoriza Exceptuar del Procedimiento de Licitación Pública, bajo la modalidad de Adjudicación Directa a las obras:

ACTA DE TERCERA SESIÓN EXTRAORDINARIA DEL EJERCICIO 2014, NUMERO SOP/COPySRCLM/E-003/2014, DEL COMITÉ DE OBRA PÚBLICA Y SERVICIOS RELACIONADOS CON LA MISMA DEL ESTADO DE MORELOS

Página 8 de 11

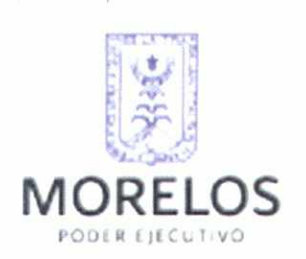

SECRETARÍA DE OBRAS PÚBLICAS PODER EJECUTIVO DEL ESTADO DE MORELOS

ACTA DE TERCERA SESIÓN EXTRAORDINARIA **DEL EJERCICIO 2014** ACTA NÚMERO: SOP/COPySRCLM/E-003/2014

"Construcción del Centro de Atención al Menor (CAM), en Temixco" y "Construcción Centro de Convivencia y Asistencia Social (CCAS), en Temixco; siendo las dieciocho horas del día de su formulación se da por concluida firmando al margen y al calce por quienes en ella participaron, para todos los efectos y usos legales a que haya lugar. **CONSTE.- - - - - - -**

**PRESIDENTE** ARQ. PATRICIA IZQUIERDO MEDINA **SECRETARIA DE OBRAS PÚBLICAS** SECRETARIO TÉCNICO C. JOSÉ ALBERTO ORIHUELA CASILLAS DIRECTOR GENERAL DE NORMATIVIDAD VOCAL **VOCAL** ING. SERGIO ARTURO BELTRÁN TOTO **ING. VÍCTOR MANUEL ESCOBAR LAGUNAS SUBSECRETARIO DE INFRAESTRUCTURA** SUBSECRETARIO DE EVALUACIÓN Y **SEGUIMIENTO** ACTA DE TERCERA SESIÓN EXTRAORDINARIA DEL EJERCICIO 2014, NUMERO SOP/COPYSRCLM/E-003/2014, DEL COMITÉ DE OBRA PÚBLICA Y SERVICIOS RELACIONADOS CON LA MISMA DEL ESTADO DE MORELOS JEVA Pádina 9 de 11 www.morelos.gob.mx

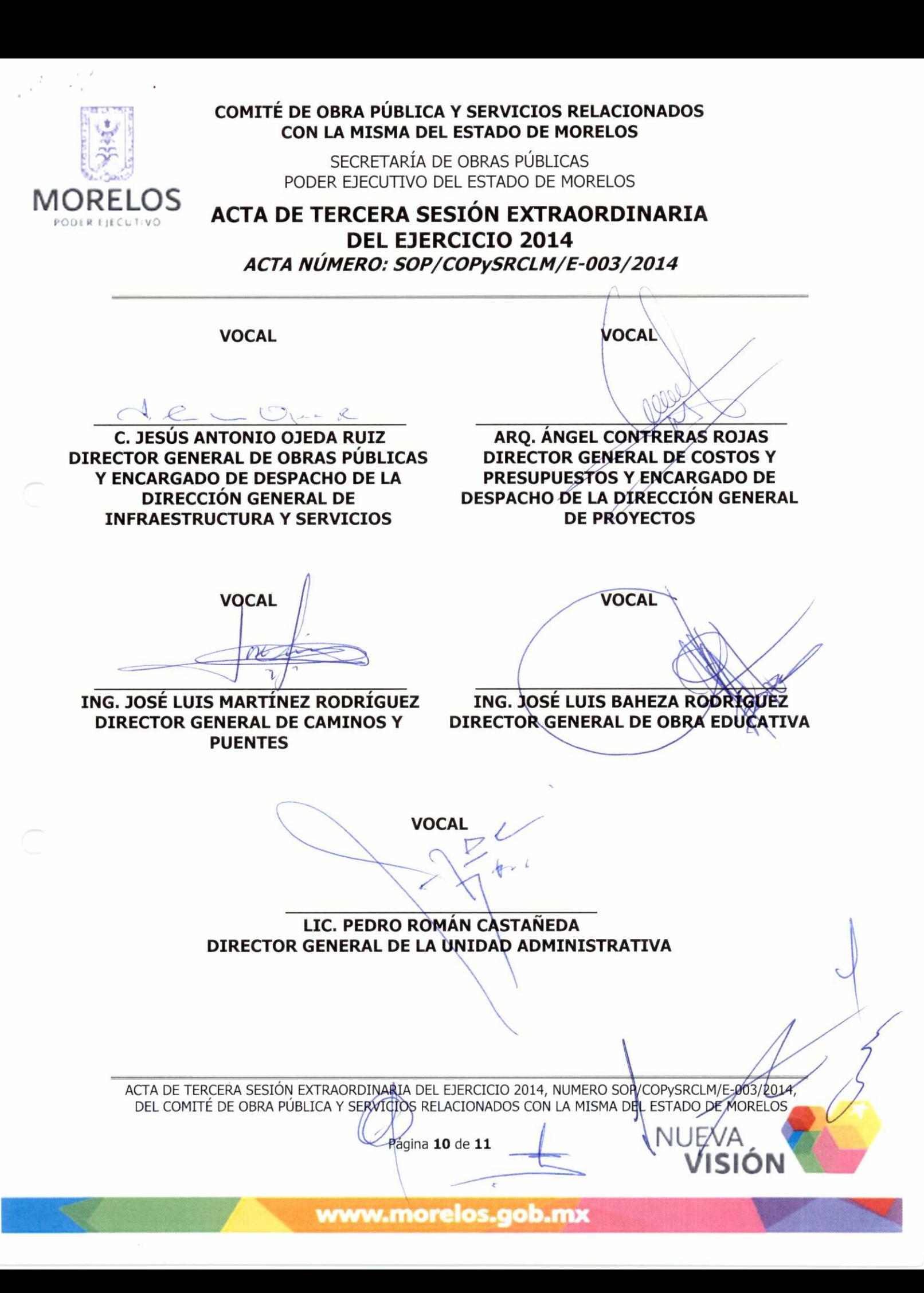

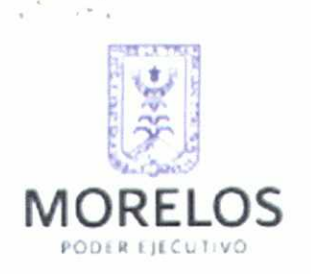

SECRETARÍA DE OBRAS PÚBLICAS PODER EJECUTIVO DEL ESTADO DE MORELOS

**ACTA DE TERCERA SESIÓN EXTRAORDINARIA DEL EJERCICIO 2014** 

ACTA NÚMERO: SOP/COPySRCLM/E-003/2014

**ASESOR** LIC. HERNÁN PONCE SANTIAGO DIRECTOR GENERAL DE ASUNTOS

**JURÍDICOS** 

**ASESOR** 

xERRA

**C.P. ISRAEL NAVA GUERRA CONTRALOR INTERNO DEL SECTOR CENTRAL** 

**INVITADO** 

Winh

DRA. MARIA ELISA ZAMUDIO ABREGO DIRECTORA GENERAL DEL SISTEMA PARA EL DESÁRROLLO INTEGRAL DE LA FAMILIA

ACTA DE TERCERA SESIÓN EXTRAORDINARIA DEL EJERCICIO 2014, NUMERO SOP/COPYSRCLM/E-003/2014, DEL COMITÉ DE OBRA PÚBLICA Y SERVICIÓS RELACIÓNADOS CON LA MISMA DEL ESTADO DE MORELOS l-VA Página 11 de 11 SION